# **Pembangunan Sistem Informasi Penjualan Produk Kulit Berbasis Web Tugas Akhir**

**Diajukan untuk Memenuhi Sebagian Persyaratan Mencapai Derajat Sarjana Teknik Informatika**

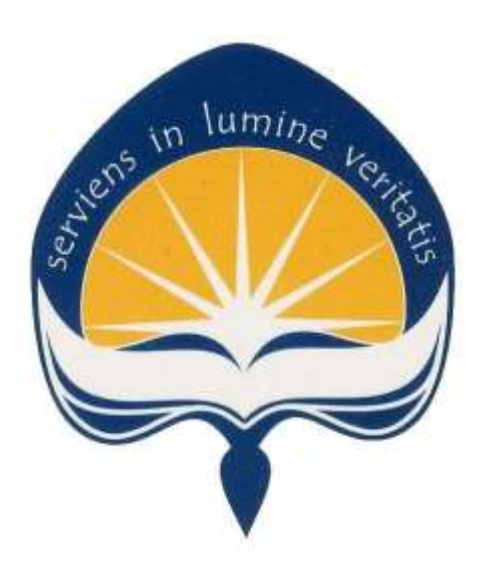

**Disusun oleh:**

**Mahatma Nugraha Pramanajati**

**NIM: 07 07 05253**

# **PROGRAM STUDI TEKNIK INFORMATIKA FAKULTAS TEKNOLOGI INDUSTRI UNIVERSITAS ATMA JAYA YOGYAKARTA**

**2016**

#### HALAMAN PENGESAHAN

TUGAS AKHIR

Pembangunan Sistem Informasi Penjualan

#### Produk Kulit Berbasis Web

Disusun oleh:

Mahatma Nugraha Pramanajati (NIM: 07 07 05253) Dinyatakan telah memenuhi syarat Pada tanggal: 12 Juli 2016

Pembing I,

Pembimbing II,

Th.Adi Purnomo Sidhi, S.T., M.T.

Thomas Suselo, S.T., M.T.

Tim Penguii: Penguji I.

Th.Adi Purnomo Sidhi, S.T., M.T.

Penguji II,

Penguji III,

Mont

Martinus Maslim, S,T., M.T.

Yonathan D. Handarkho, S.T., M.Eng.

Yogyakarta, 12 Juli 2016 Universitas Atma Jaya Yogyakarta Fakultas Teknologi Industri Dekan, **TEKNOLOG** 

Dr. A. Teguh Siswantoro

11

# **Dengan izin atau larang, tidak akan ku hirau halang.**

Tugas akhir ini kupersembahkan untuk:

Allah SWT.

Bapak

Semua yang mendukung

#### **KATA PENGANTAR**

 Terima kasih kepada Allah SWT karena dengan berkah dan rahmat-Nya, penulis dapat menyelesaikan pembuatan skripsi ini dengan baik.

 Tujuan penulisan skripsi ini adalah untuk memenuhi sebagian persyaratan mencapai derajat sarjana di Program Studi Teknik Informatika Fakultas Teknologi Industri Universitas Atma Jaya Yogyakarta.

Pada kesempatan ini, penulis ingin mengucapkan terima kasih yang sebesar-besarnya kepada:

- 1. Bapak selaku Dr. A. Teguh Siswantoro Dekan Fakultas Teknologi Industri Universitas Atma Jaya Yogyakarta.
	- 2. Bapak Th.Adi Purnomo Sidhi, S.T., M.T. selaku Dosen Pembimbing I, yang dengan sangat baik membimbing dan membantu penulis dari awal sampai selesainya skripsi ini.
	- 3. Bapak Thomas Suselo, S.T., M.T. selaku Dosen Pembimbing II yang telah banyak membantu penulis dari awal sampai selesainya skripsi ini.
	- 4. Alm. Slamet Hardjowardoyo sebagai seorang bapak yang tidak pernah menyerah untuk mendukung penulis.
	- 5. Ibu, kakak, keluarga besar, dan Argi Ayunda yang selalu mendoakan dan memberikan semangat serta kepercayaan selama skripsi.
	- 6. Saudara-saudari di Teknik Informatika, Ongen, Logi, Sherlyn, Shaggy, Wayan, Pakem, Wahyu, Laras, Memed, dan Dimas terima kasih atas kebersamaannya.

iv

 Penulis menyadari bahwa tugas akhir ini masih jauh dari sempurna. Oleh karena itu segala kritik dan saran yang membangun sangat diharapkan oleh penulis. Akhirnya penulis berharap agar tugas akhir ini dapat memberikan manfaat yang sebesar-besarnya bagi para pembaca dalam memperluas wawasan dan pengetahuan.

Yogyakarta, 12 Juli 2016

Mahatma Nugraha Pramanajati

# **Pembangungan Sistem Informasi Penjualan Produk Kulit Berbasis Web**

Mahatma Nugraha Pramanajati

07 07 05253

#### **INTISARI**

Penggunaan teknologi informasi dalam pengolahan data dan informasi yang cepat, tepat, efisien serta menghasilkan data yang akurat dapat meningkatkan perusahaan bersaing dengan kompetitor. Penyebaran informasi yang dahulu dilakukan dengan cara manual dan relatif lambat, saat ini bisa dilakukan dengan cara yang lebih cepat serta efisien. Dengan begitu, banyak manfaat yang dapat diperoleh oleh perusahaan, instansi, maupun unit dagang dalam menjalankan proses bisnis.

I&U Collections adalah suatu usaha mandiri yang bergerak dibidang pembuatan produk kulit. Para pembeli I&U Collections merasa kesulitan dalam memilih produk dikarenakan tidak adanya katalog produk dan transaksi dengan pembeli masih dilakukan secara manual, oleh karena itu dibutuhkan suatu sistem informasi yang dapat meningkatkan proses bisnis I&U Collections.

 Sistem informasi produk kulit berbasis web ini akan dilengkapi dengan pengelolaan produk dan juga transaksi penjualan secara online sehingga dapat meningkatkan daya jual ke pembeli dan daya saing dengan kompetitor.

**Kata kunci:** *pembangunan, sistem informasi, penjualan, web, produk kulit.*

### **DAFTAR ISI**

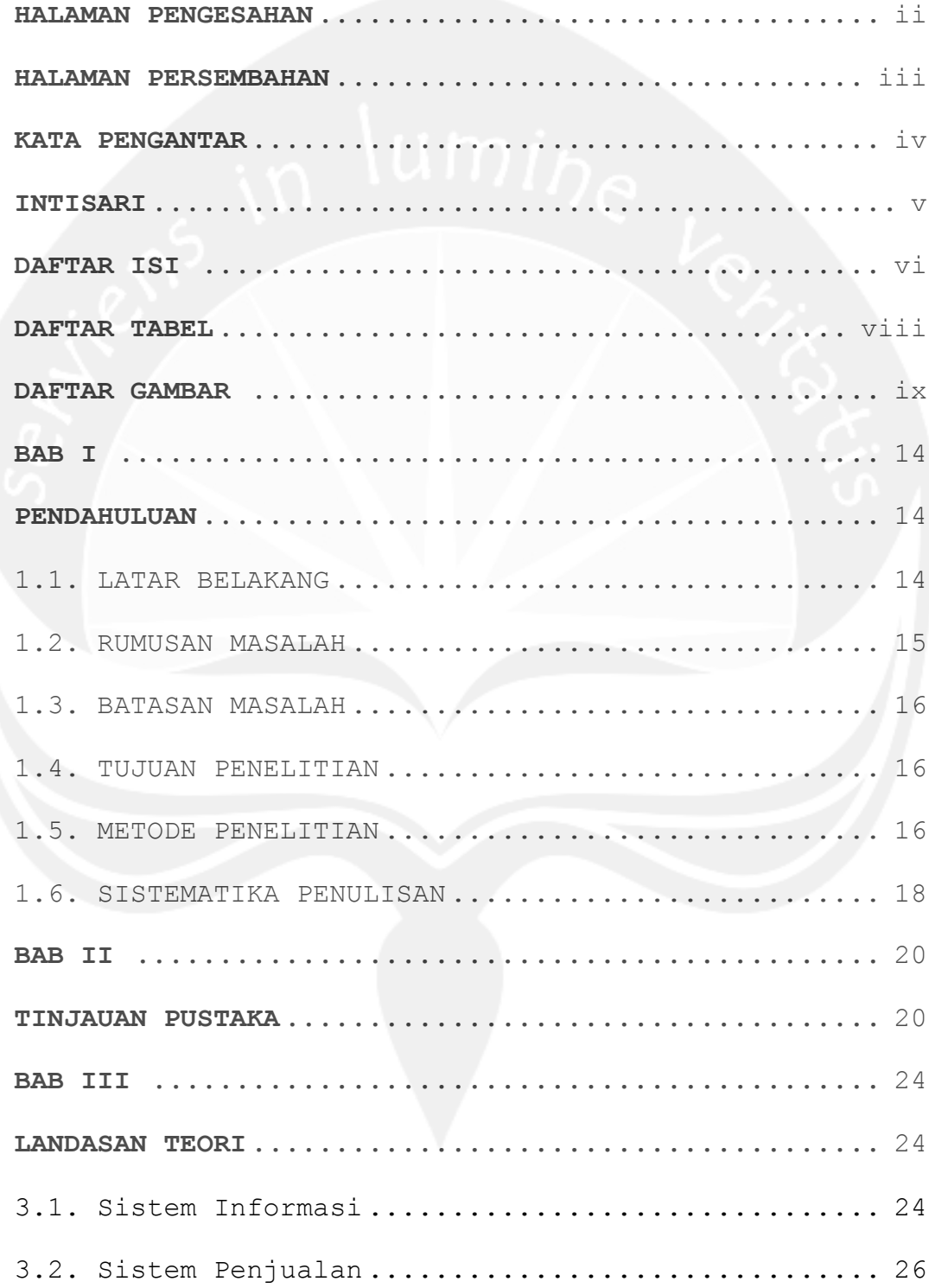

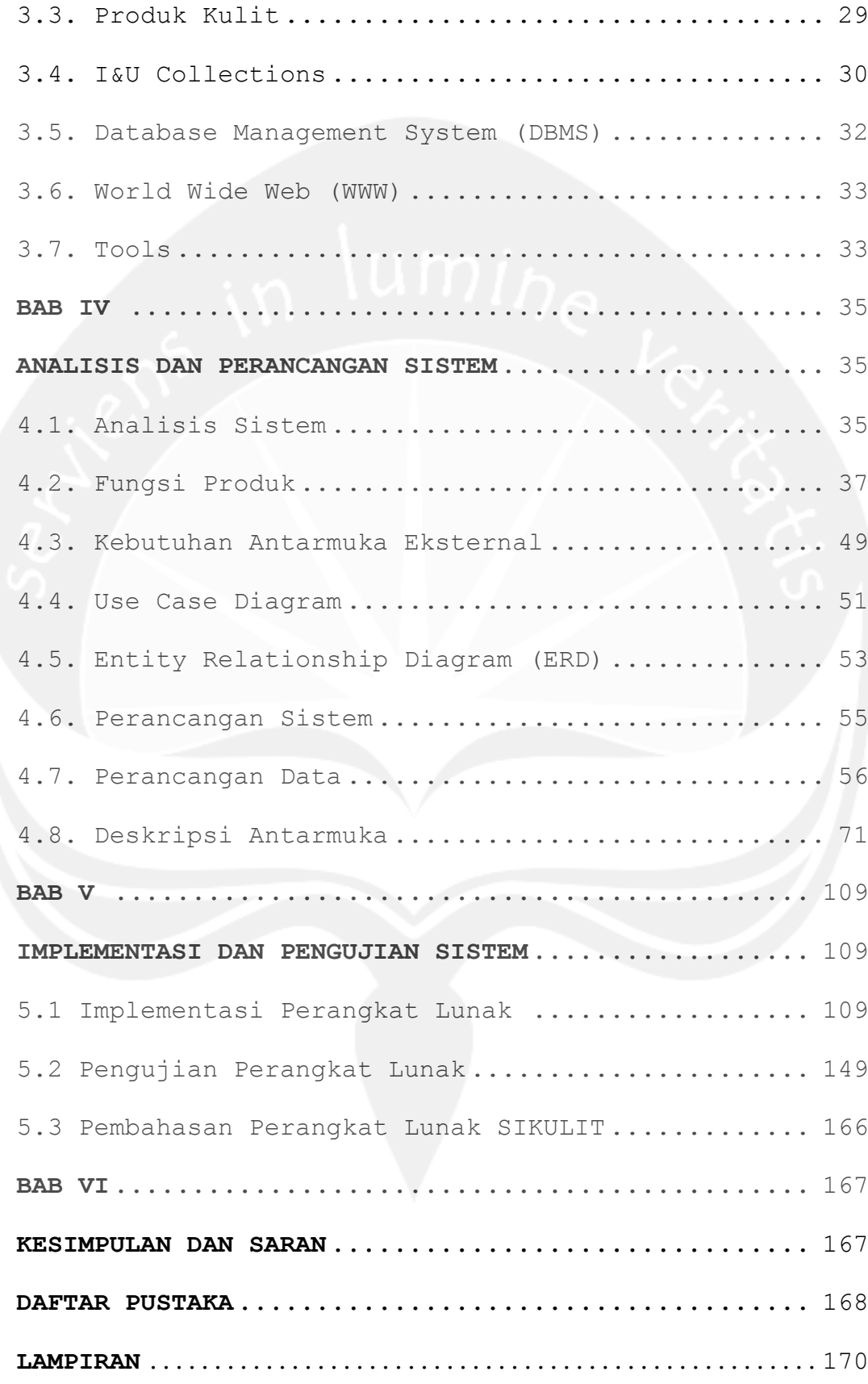

#### **DAFTAR TABEL**

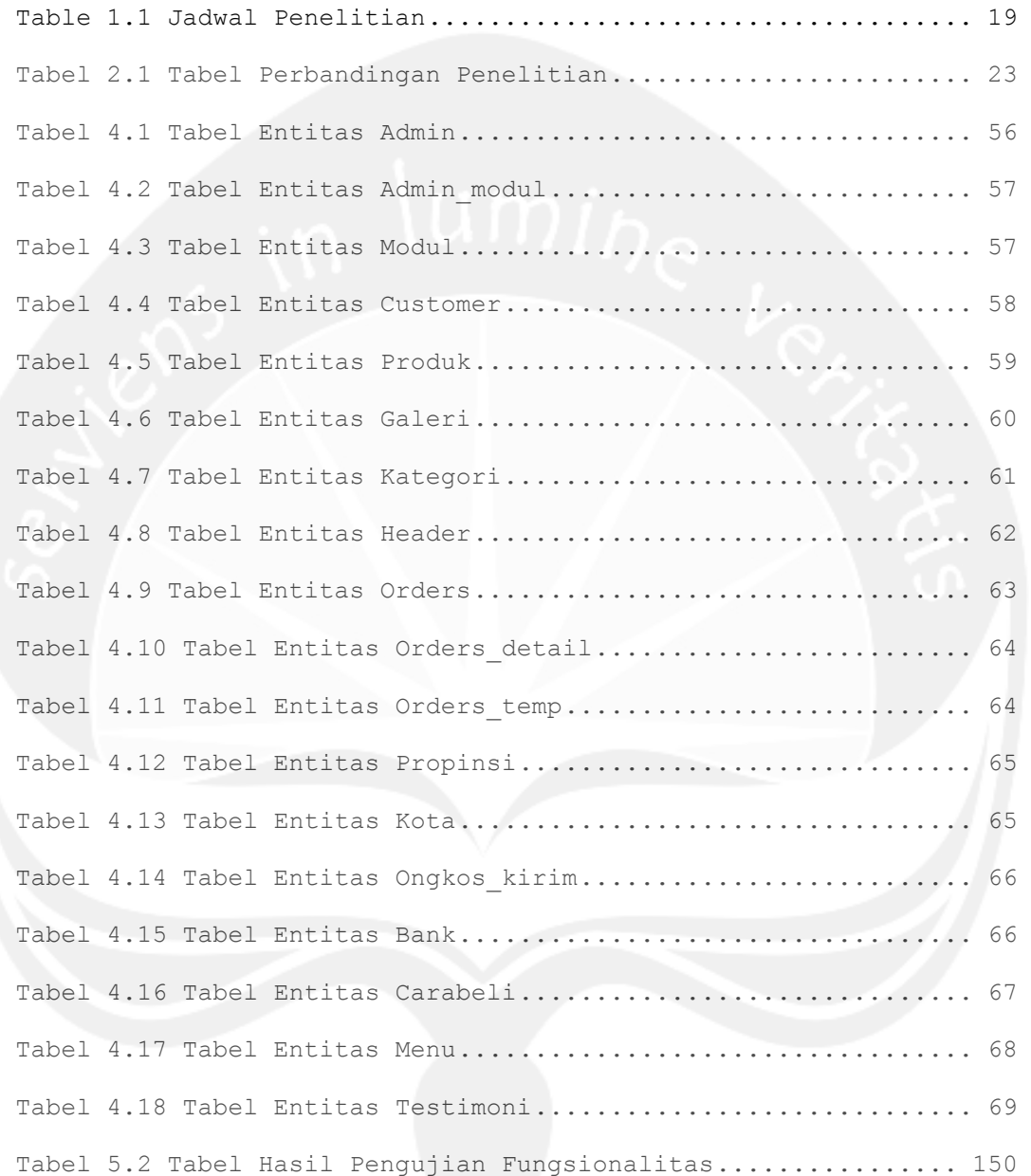

# **DAFTAR GAMBAR**

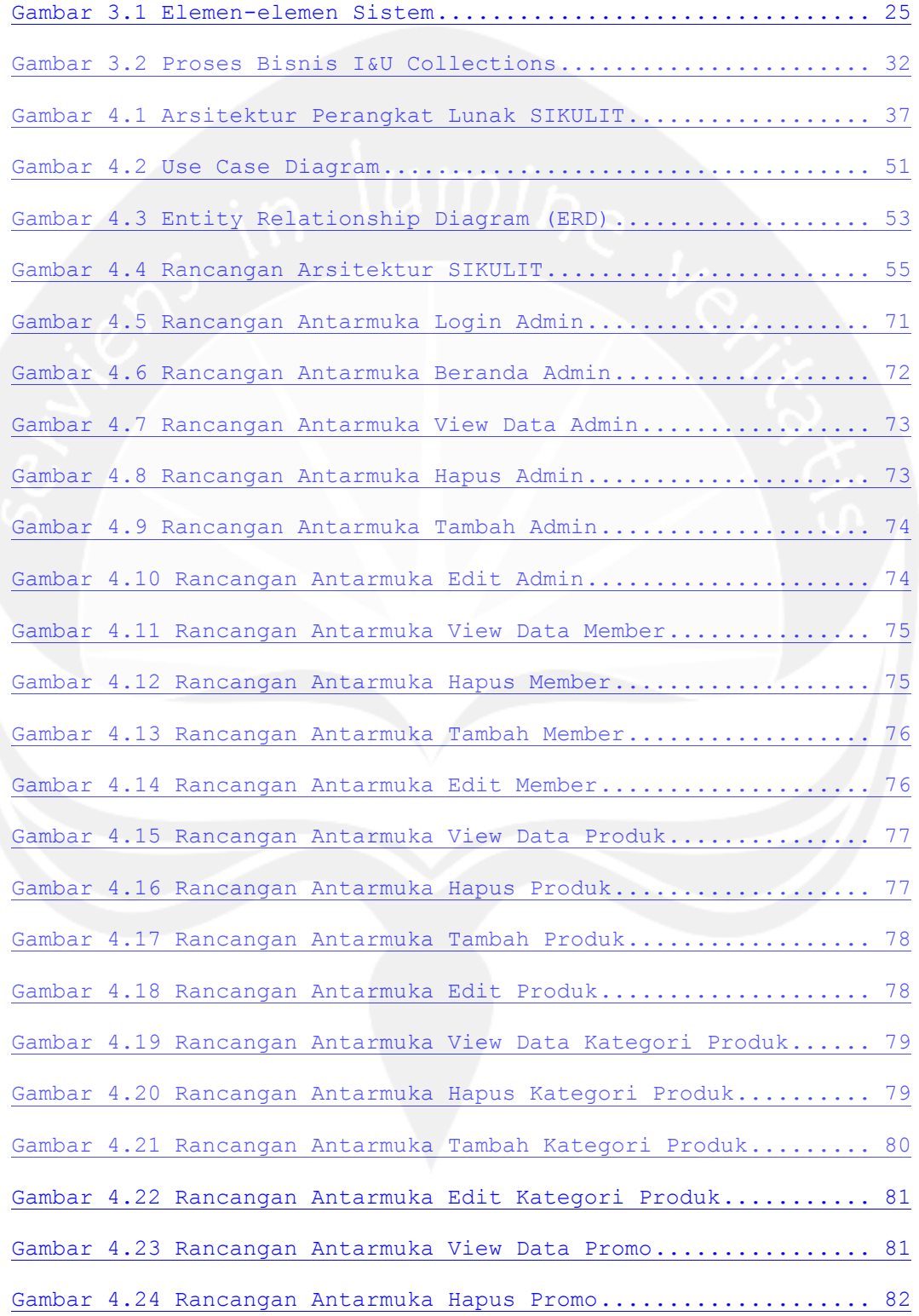

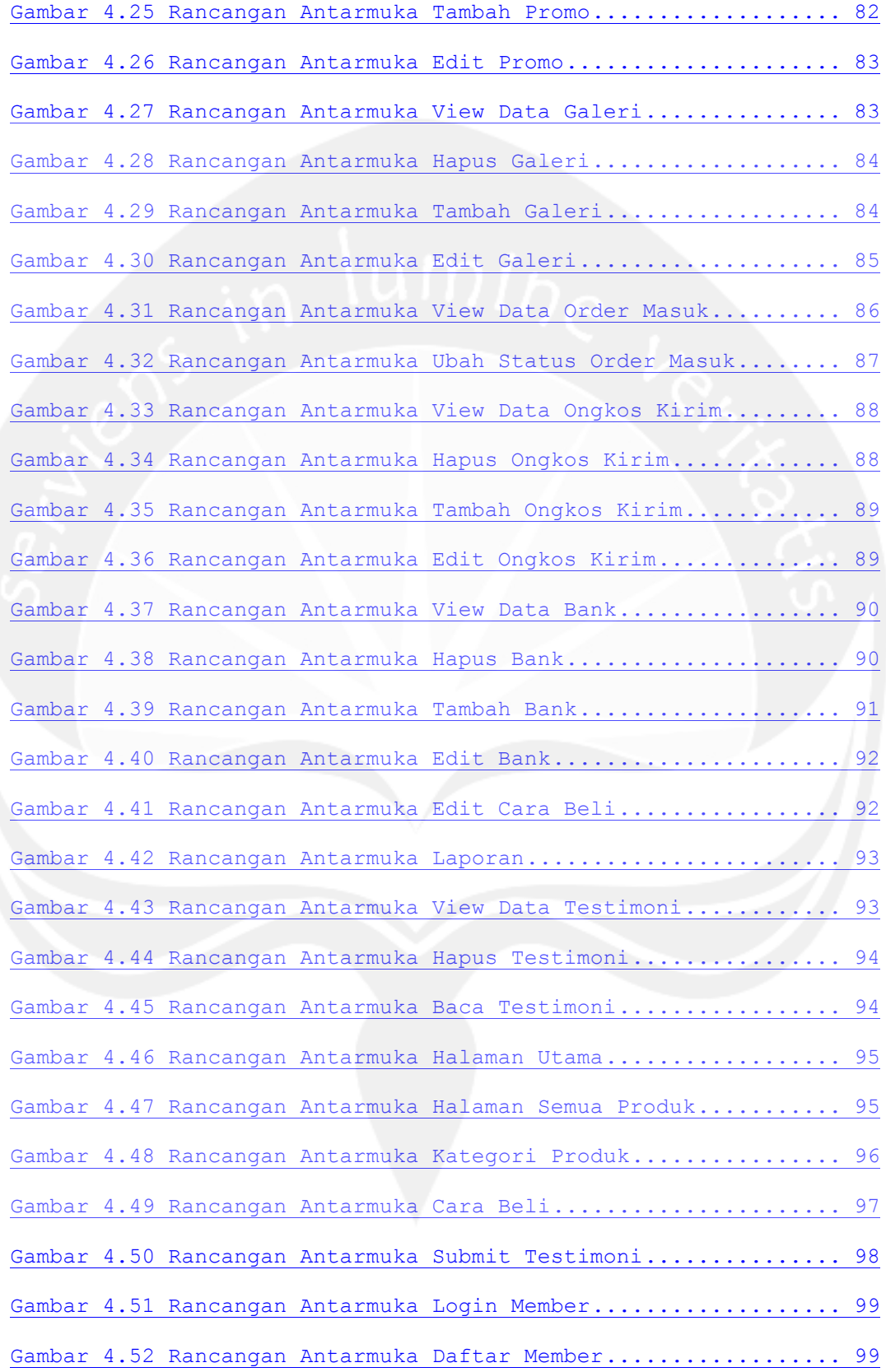

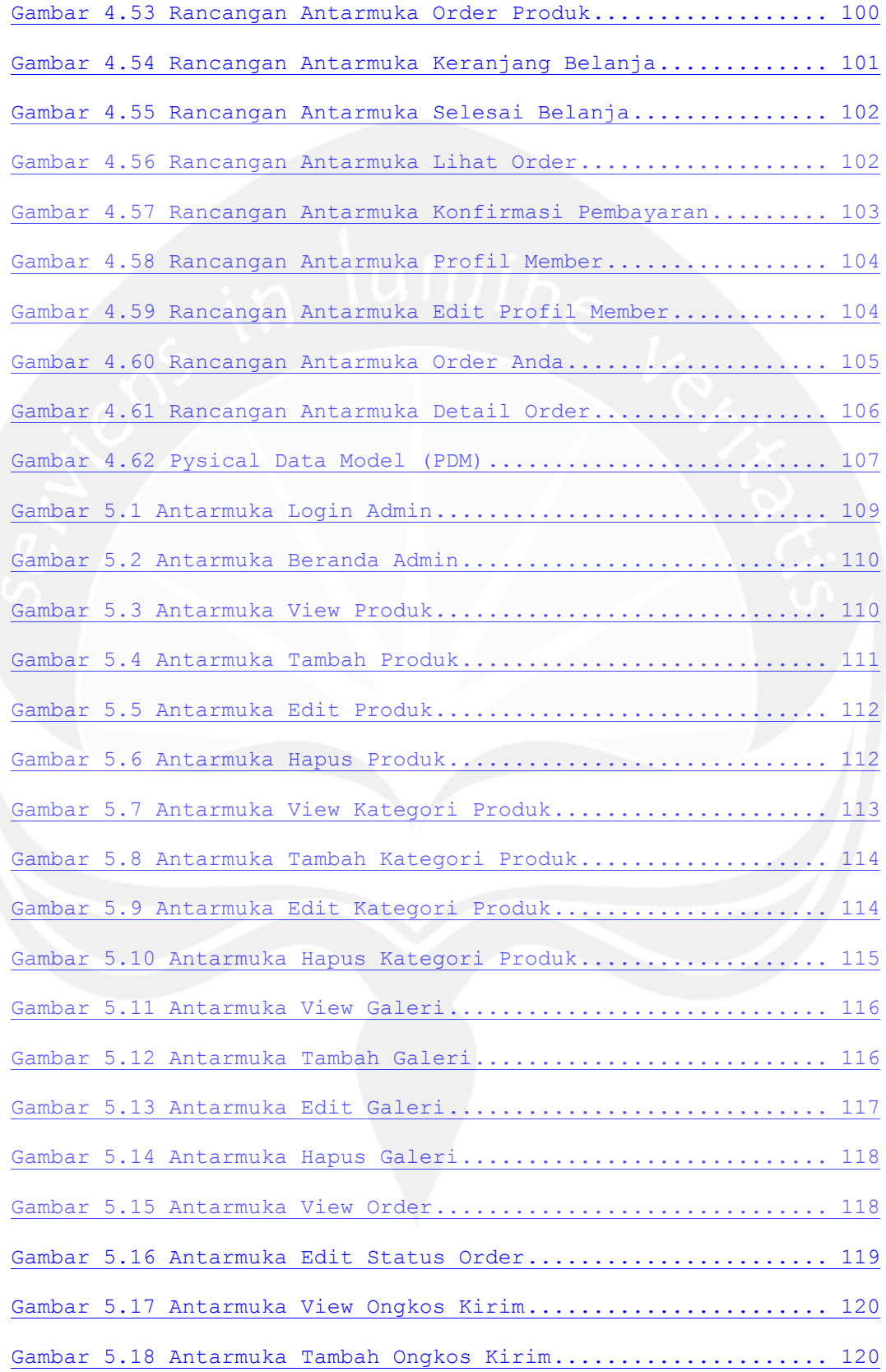

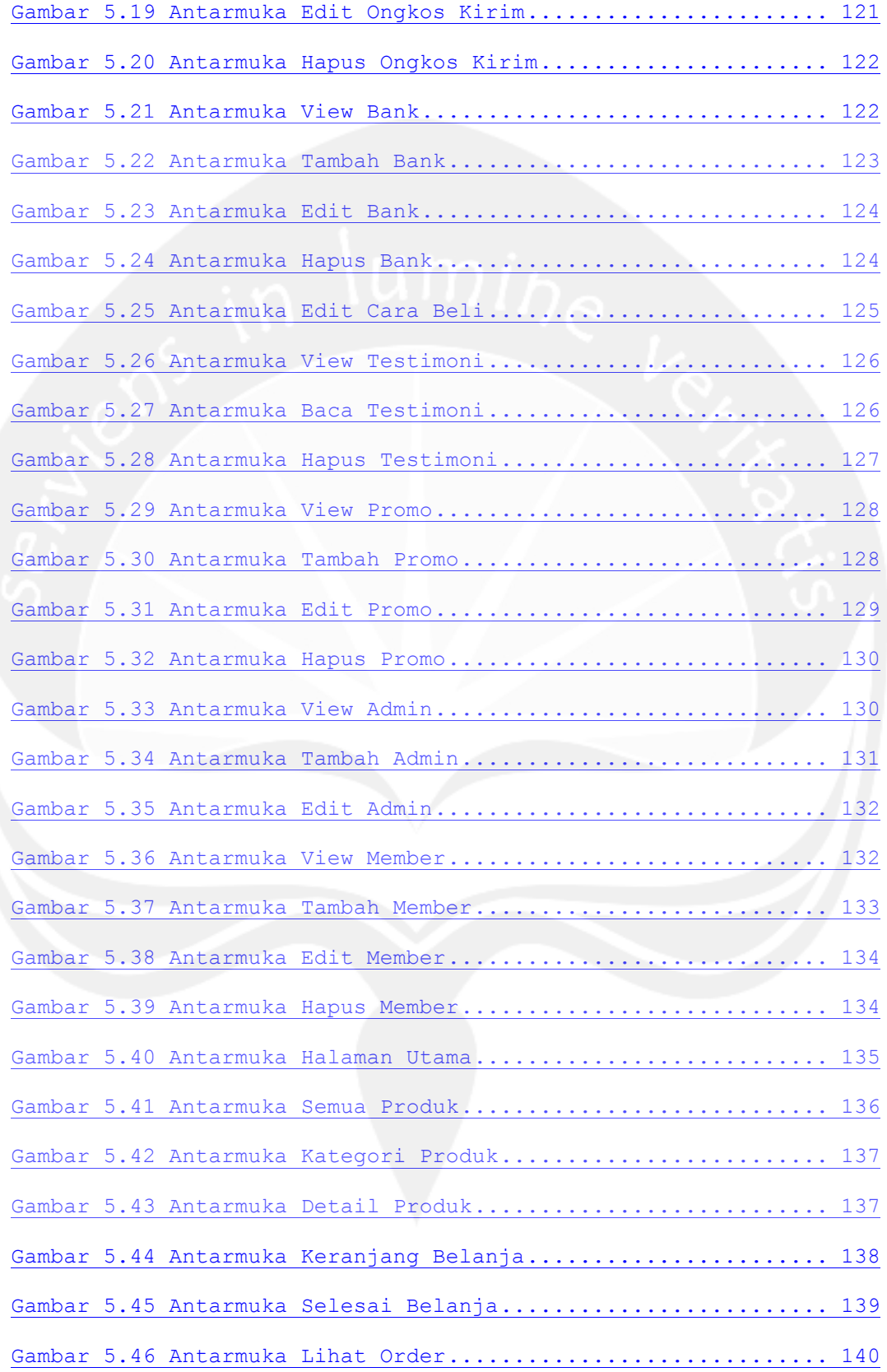

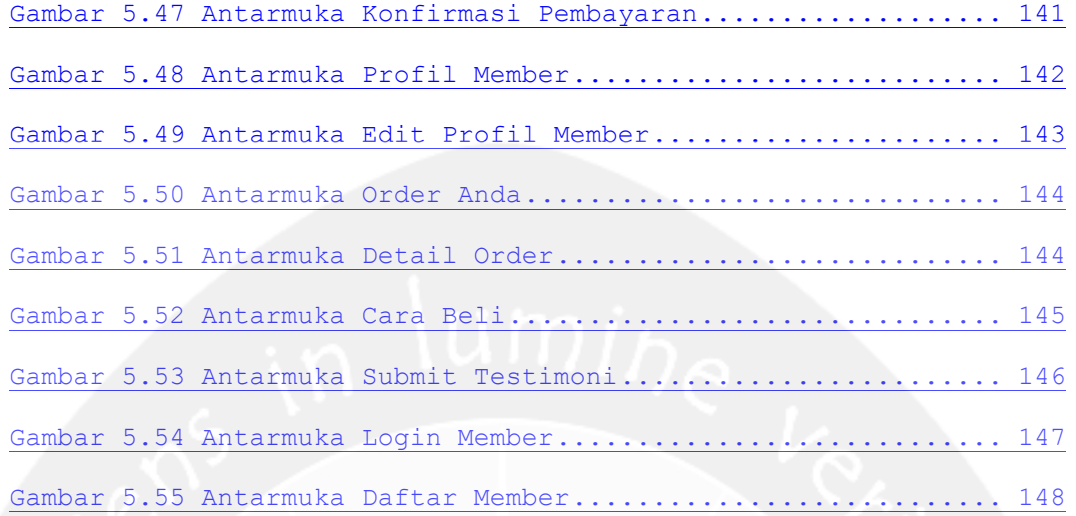